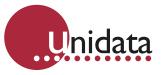

**APPLICATION NOTE - LORA NETWORK** 

# LOWER CAPACITY DRAIN SUMP WATER LEVEL MONITORING

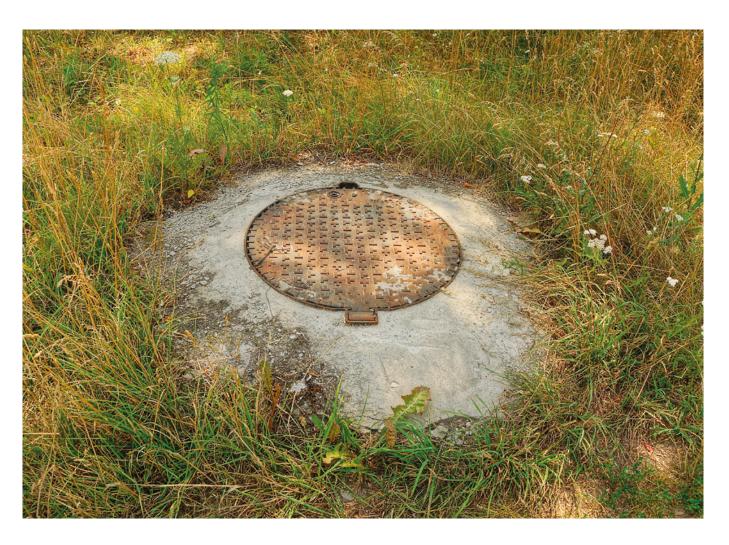

## **APPLICATION BACKGROUND**

In this example a water level sensor is being used to measure the water level in a drain sump for a local council. The drain sump is in a low lying area in parkland where the water level in the drain sump needs to be monitored once per day.

The water level sensor is an industrial grade pressure sensor connected by a 10 meter cable to a Neon 3004ML Neon Lora Logger. As the measurement is only needed once per day the internal lithium battery can be used to power the sensor via a 4-20mA loop as well as the 3004ML Neon LoRa Logger. The data collected is sent via a LoRa network to a central Neon Server. The Neon server can either be customer owned physical or cloud server, or a fee based Neon Hosting service that can be purchased from Unidata.

When the data arrives at the Neon Server, it is displayed on a graphical interface. If out of limits conditions occurred, alarms are raised and emails/SMS texts are sent to appropriate staff.

## APPLICATION DETAIL

LoRa is one of the several LPWAN technologies which allow for a free spectrum connection between the LoRa system in the field and a LoRa gateway. The range of LoRa depends on the local geography and the antenna type. A small chip antenna soldered onto the 3004ML allows for a range of around 1km depending on the geography i.e. if unit is installed outdoors and there is line of sight from the LoRa field unit and the gateway. A large antenna mounted high on a pole may extend the range to 10km or more, also depending on the geography.

The setup of LoRa is more complex than other systems and requires the skills of a communications engineer familiar with the LoRa system. LoRa gateway needs to be purchased, configured and installed and LoRa network needs to be configured before the system can be set to work. There are several gateway manufacturers and in this example either a MultiTech gateway or a Kerlink gateway can be used. The gateways need to be powered-on all the time and they also need a direct Ethernet connection, a cell phone hot spot or a satellite modem.

The 3004ML LoRa nodes can be setup to use OTAA (Over the Air Activation) OR ABP (Activation by Personalisation). In general ABP is usually used by larger networks which utilise multiple gateways over a large geographical location where the activation is controlled by a network server such as Actility.

OTAA is generally used with smaller networks where there are a small number of LoRa nodes connecting to a single gateway like Kerlink or MultiTech and the gateway can authenticate the devices appropriately.

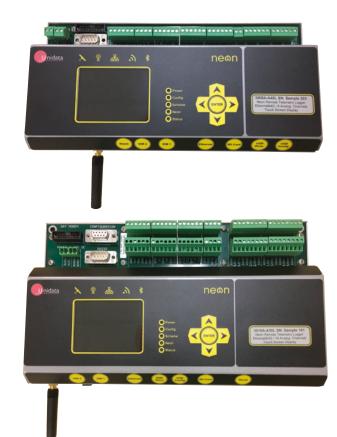

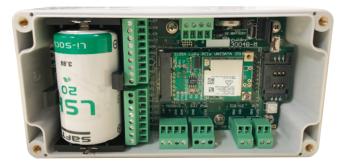

Using **ABP** join mode requires the user to define the following values and input them into both, the device and gateway or network server.

- **DevAddr**: This is a logical address used to identify the object on the network.
- NetSKey (Network Session Key): Encryption key between the object and the operator used for transmissions and to validate the integrity of messages.
- AppSKey (Application Session Key): Encryption key between the object and the user (via the application) used for transmissions and to validate the integrity of messages.
- **DevEUI**: This identifier, factory set, makes each object unique. In principle, this setting cannot be adjusted.

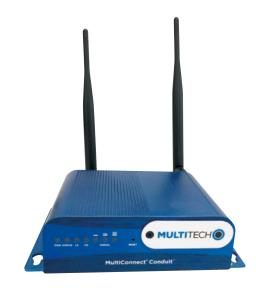

The LoRa Payload for this application note is shown below:

| LORA Pay | yload Example:                                                   |
|----------|------------------------------------------------------------------|
|          | A3319E294FDFFE594C594                                            |
| LORA Pay | yload ( All data is Little Endian)                               |
| OxEC18F  | A5A - TimeStamp - Can be Ignored when using non Unidata Gateway  |
| 0x3319 - | - Battery Voltage - 0x1933 = 6541 x 0.000536177 = 3.458 Volts    |
| 0xE294 - | - A0 4-20mA - 0x94E2 = 38114 x 0.0003178914 = 12.11 mA           |
| OxFDFF - | - A1 4-20mA - 0xFFFD = 65533 x 0.0003178914 = 20.83 mA           |
| 0xE594 - | - A2 0-40DegC - 0x94EC = (38124 x 0.0007947286) -10 = 20.29 Dege |
| 0xc594   | - A3 100-1000kPa - 0x94C5 = (38085 x 0.01788139) -125 = 556 kPa  |

www.unidata.com.au

Using **OTAA** join mode requires the user to define the following values and input them into both the device and gateway or the network server.

- AppEUI: This is a unique application identifier used to group objects. This address, 64 bits, is used to classify the peripheral devices by application. This setting can be adjusted.
- **AppKey**: This is a secret key shared between the peripheral device and the network. It is used to determine the session keys. This setting can be adjusted.

Both the ABP method and the OTAA can be configured using the Unidata StarlogV4 menu system.

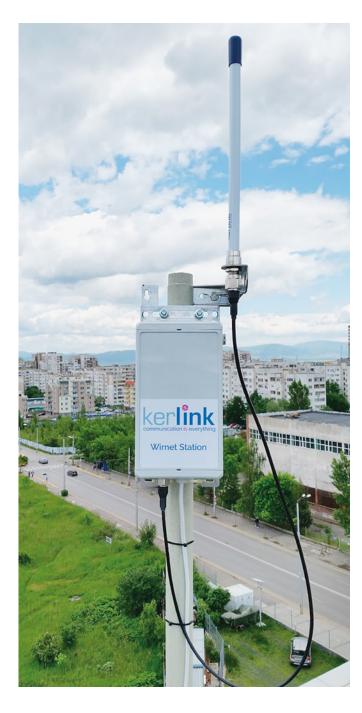

The Starlog 4 Software setup screen shots are shown below:

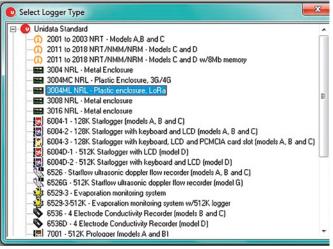

| Embedded Embedded Embedded Embedded LoRa - LoF 4-20mA - R 4-20mA - R Temp - 0-4           | Logger Support a<br>Scheme - Stores I<br>Ta log data transmi<br>AW | the scheme infor | ation on the logge                      | r                                     |                                                |            |
|-------------------------------------------------------------------------------------------|--------------------------------------------------------------------|------------------|-----------------------------------------|---------------------------------------|------------------------------------------------|------------|
| Set channel and scaling                                                                   |                                                                    | ž                | Calcul                                  | ate Scaling                           |                                                | -2         |
| bel<br>emperature<br>lect Input Channel                                                   | Units<br> degC                                                     |                  | Sensor O<br>Voltage                     | (Vm                                   | ← Scale y=m                                    |            |
| 4 A2 - 0 - 5V       Aliplier     Offset       041666666666667     -10       mmat     00.0 | Cancel                                                             | Calc Scaling     | Scale A<br>Output<br>960<br>Sensor<br>0 | Minimum<br>Minimum<br>Minimum<br>degC | Output Maximu<br>[4800<br>Sensor Maximu<br>[40 | um<br>M    |
| 11                                                                                        |                                                                    |                  | Load R                                  |                                       |                                                |            |
|                                                                                           |                                                                    |                  | Calbrat<br>Multiplie                    | r Offs                                | iet                                            |            |
|                                                                                           |                                                                    |                  |                                         |                                       | Cancel                                         | <u>o</u> k |

| OTA  |
|------|
| FSB  |
| PN   |
| DR   |
| TXDP |
|      |

## **TYPICAL CONFIGURATION**

### **APPLICATION SPECIFIC INSTRUMENTS / INPUTS**

| Options                     | Unidata Part Number | Description                                              |
|-----------------------------|---------------------|----------------------------------------------------------|
| M – Series LoRa RTU / NRL   | 3004B-ML00          | Neon Remote Logger - 4 Analog Ch without Li Battery      |
| M – Series LoRa RTU / NRL   | 3004B-MLB0          | Neon Remote Logger - 4 Analog Ch with Li Battery         |
| Ethernet & 3G / 4G and LoRa | 3016A-CL0           | Neon Remote Logger - 16 Analog Ch / Touch Screen Display |
| Ethernet & 3G / 4G and LoRa | 3008A-CL0           | Neon Remote Logger - 8 Analog Ch / Touch Screen Display  |

#### **NEON APPLICATION SOFTWARE - CUSTOMER SERVER**

| Options                    | Unidata Part Number | Description                             |
|----------------------------|---------------------|-----------------------------------------|
| Neon Applications Software | 2302A               | Neon Server Software Licence Incl 5 NAL |
| Neon Applications Software | 2302A-10            | Additional 10 NRT Access Licence        |
| Neon Applications Software | 2302A-20            | Additional 20 NRT Access Licence        |
| Neon Applications Software | 2302A-50            | Additional 50 NRT Access Licence        |

#### **NEON HOSTING SERVICE - UNIDATA SERVER**

| Options              | Unidata Part Number | Description                              |
|----------------------|---------------------|------------------------------------------|
| Neon Hosting Service | 2301A               | Neon Data Initial Subscription Setup Fee |
| Neon Hosting Service | 2301A-01            | Neon Data Service Fee for 1-50 NRT       |
| Neon Hosting Service | 2301A-02            | Neon Data Service Fee for 51-100 NRT     |
| Neon Hosting Service | 2301A-10            | Neon Data Service Fee Metering           |

#### DATALOGGER MANAGEMENT SOFTWARE

| Options                        | Unidata Part Number | Description                 |
|--------------------------------|---------------------|-----------------------------|
| Starlog V4 Management Software | 6308A-AUE           | STARLOG V4 Full Licence Key |

AVAILABLE FROM: Unidata Pty Ltd | 40 Ladner Street, O'Connor, 6163 Western Australia | Tel: +61 8 9331 8600 | info@unidata.com.au

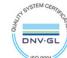

Unidata Pty Ltd (Unidata) owns the copyright in this information and much of the information in it is Unidata's proprietary information. No person may reproduce or otherwise deal with this information (or any part of it) or any of the proprietary information (or any part of it) for commercial purposes except with Unidata's prior written consent.

www.unidata.com.au